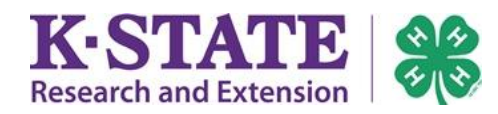

## **4HOnline: How To Edit a Family Profile**

**Add A New Far** 

select a me

Add Meml

**Enrollme** 

 $\overline{\phantom{a}}$ 

 $\blacktriangledown$ 

 $\boxed{\blacksquare}$ 

Active

**Cheezit Family Edit Family** 1. Click [Edit Family]. 265 North Street Manhattan, KS 66506 2. Edit the desired area. 235-938-9532 cheezit@nomail.com 3. Click [Continue] to save after editing. Training County1 Office Professional County [contact info] YOU CAN NOT REGISTER FOR AN EVENT UNTIL YOUR ENROLLMENT HAS BEEN If your enrollment status is 'Inactive' or 'Incomplete', click the 'Edit' button the **Member/Volunteer List Name Role Membership ID** 1) Colby Cheezit 1324344 Adult • Email (Login email) **Family Information** "Email" inside the *Family Information* area is part of a family's login credentials, used to log into the 4HOnline **Profile Information** system. The local Extension office may also send \*Email: cheezit@nomail.com correspondence to the family email address. \*Last Name: Cheezit Mailing Address: 265 North Street Last Name (Family Name) \*City: Manhattan "Last Name" helps the local Extension office identify \* State: Kansas your family and its members. This name may appear as \* Zip Code: 66506 the family's last name on correspondence. *(Example: The*  \* Primary Phone: 235-938-9532 *Cheezit Family)* \*Correspondence Preference: Mail \*4-H County: Training 1 County Mailing Address The full mailing address may be used by the local Update member records with the same address and Extension office to send correspondence to a family. **Password Management** Current Password: • Primary Phone New Password: A primary phone number for all family members. Confirm New Password: • Update member records with the same address Update Password Checking the box will apply this "family information" to any new members created for the family. Continue >> Password The "family" password and family email address allows login to a family's 4HOnline records.

\_\_\_\_\_\_\_\_\_\_\_\_\_\_\_\_\_\_\_\_\_\_\_\_\_\_\_\_\_\_\_\_\_\_\_\_\_\_\_\_\_\_\_\_\_\_\_\_\_\_\_\_\_\_\_\_\_\_\_\_\_\_\_\_\_\_\_\_\_\_\_\_\_\_\_\_\_\_\_\_\_\_\_\_\_\_\_\_\_\_\_\_\_\_\_\_\_\_\_\_\_\_\_